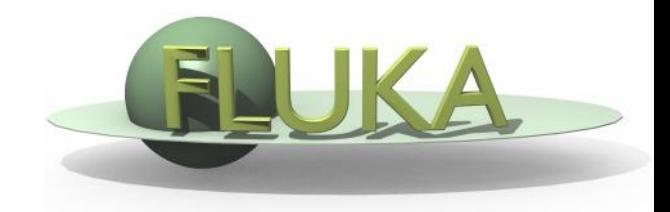

Beginners FLUKA Course

### **First part**

**Aim:** "see" the effect of different threshold settings

- Easier with thin layers and with interfaces between strongly different materials  $\rightarrow$  change the layout
- Observables:
	- **Dose deposition**
	- **Fluence of backscattered electrons**
- Practice also with preprocessor directives in the input file

#### **Instructions: changes to the geometry/beam**

- Create a folder called ex8, download the solution of ex5 (only ex5.inp) from the website, rename it to ex8.inp and open it in *flair*
- Change the beam into 10 MeV electrons beam (hint: use #define PROTON)
- Change the beam size to a circular one with 2 mm radius
- Change the target 3 layers thickness to 50 microns each
- Change the target radius to 5 mm
- Change the surrounding air into Vacuum
- Change the materials of the region *TARGS2* to Lead.
- Change the material of region TARGS3 to Aluminum

(i.e.: target is made of  $H_2O - Pb - Al$ )

#### **Instructions : general settings**

- $\bullet$  thin layers and low thresholds  $\rightarrow$  need for high tracking precision
- set PRECISIO as default
- Switch on single scattering at boundaries (find how..)

#### **Instructions: prepare a set of different thresholds, using "#define"**

- Define 3 preprocessor variables, e.g.: HI-THR , LOW-THR, VLOW-THR
- Use EMFCUT and DELTARAY cards to set threshold in all materials:
	- $#$  #if HI-THR
		- **Electrons: 1 MeV kinetic energy**
		- ◆ Photons: 5 keV
	- $#$ elif LOW-THR
		- Electrons: energy corresponding to a range  $\approx \frac{1}{2}$  of the Pb thickness
		- Photons: 5 KeV
	- $\blacksquare$  #elif VLOW-THR
		- Electrons: energy corresponding to a range  $\approx$  z bin size, in Pb
		- Photons: 5 keV
	- #endif

SAME energy thresholds in all materials!

HINT: go to http://physics.nist.gov/PhysRefData/Star/Text/contents.html

#### **Instructions : scoring**

- Remove old scorings
- One USRBIN scoring DOSE over the target: 1 micron bins along z, 5 microns bins in the radial direction
- One USRBDX to score fluence of electrons and positrons EXITING from the target first layer BACK into vacuum; one single linear bin in angle, linear binning in energy.

#### **Instructions: running**

in the RUN window of Flair

- click on the **+** button in the Run/Input frame
- choose a name for the first threshold option , i.e. ex8\_hi-thr
- select the correct directive in the "Defines" frame
- **run 5 runs, 100000 primaries each**
- **Fig. 2** repeat for the other thresholds defined

**Instruction: looking at the results**  PLOT for each threshold

- 1-d projection along z of the dose try to set the same y-scale for the three plots (set yscale [xx : yy] in the gnuplot options) compare the results for the 3 thresholds
- the usrbdx output (try to put all three on the same plot)

## Exercise 8: Solution - settings

#### **Results**

- "low threshold"  $25\mu$  Pb = 2.8 10<sup>-2</sup> g/cm<sup>2</sup>  $\rightarrow$  100 keV
- very-low threshold  $1\mu$  Pb = 1.1 10<sup>-3</sup> g/cm<sup>2</sup>  $\rightarrow$  10 keV (or 12, but we choose a round number for ease)
- to be set:
	- **EMFCUT with PROD-CUT (set production threshold)**
	- **EMFCUT** with BLANK (set transport threshold)
	- DELTARAY ( in case we run protons later..)

Warning:

to set KINETIC energy in EMFCUT the WHAT(1) value must be NEGATIVE, otherwise it sets the TOTAL energy

## Exercise 8: Solution - electrons

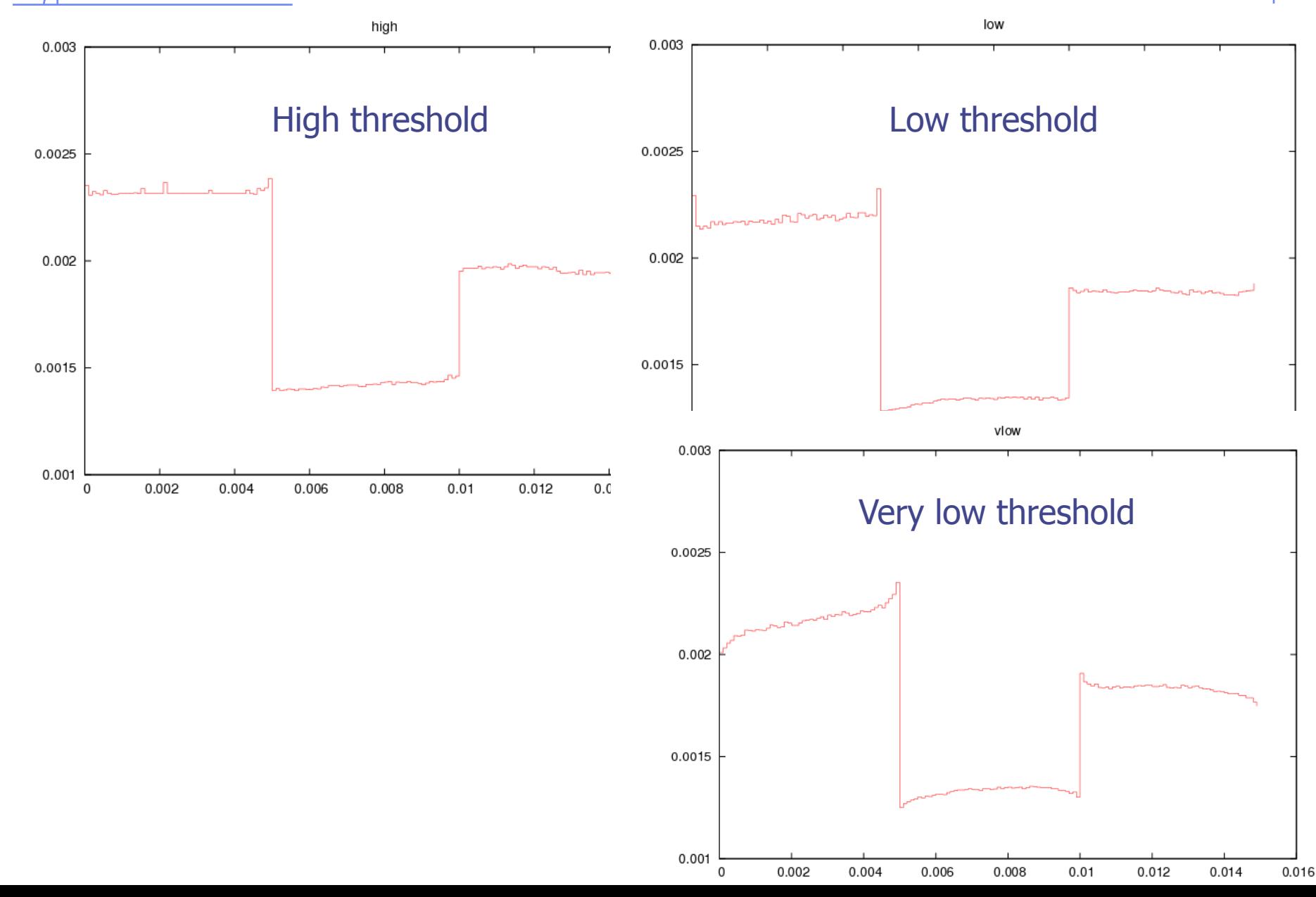

# Exercise 8: Solution - electrons

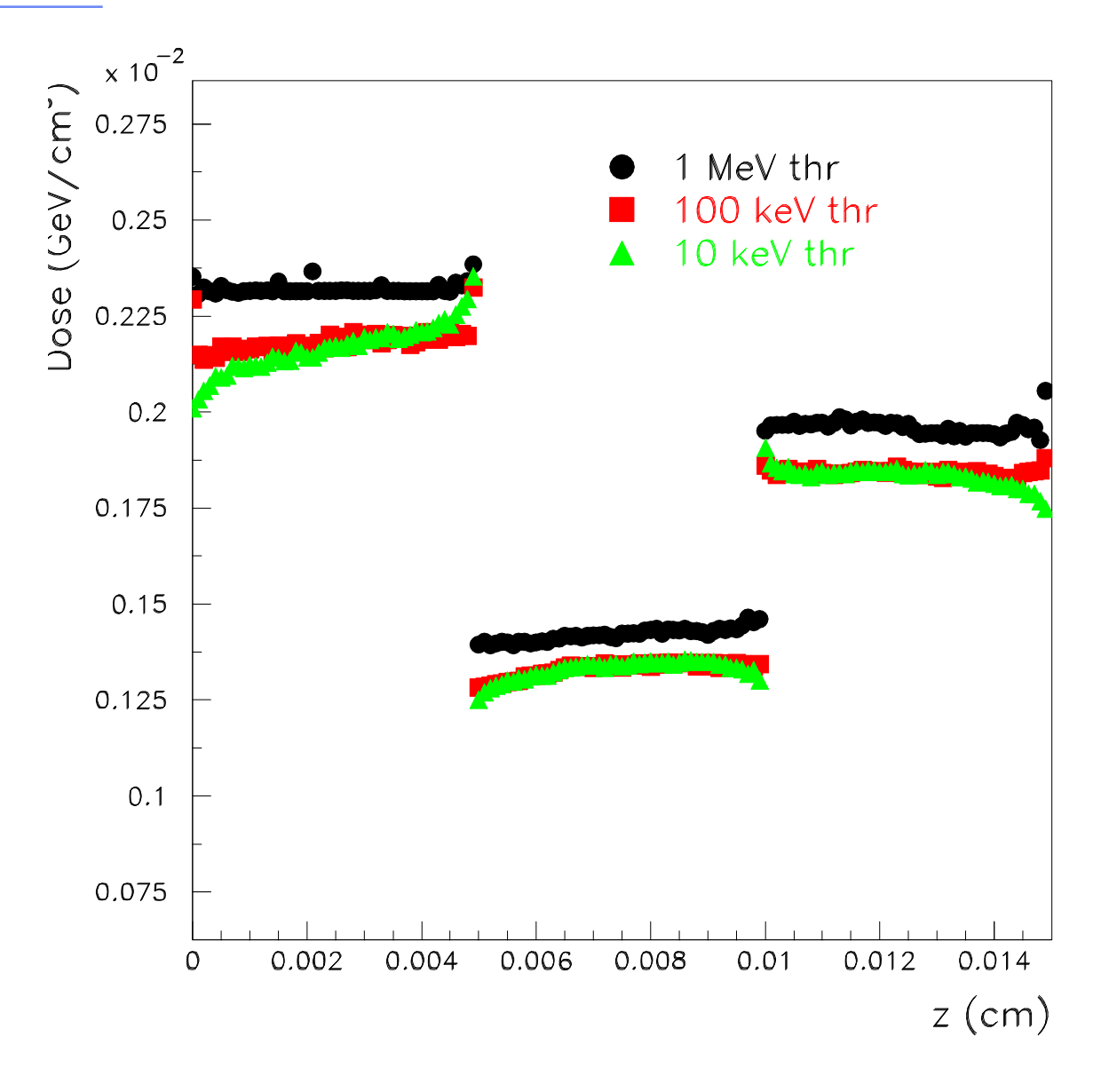

## Exercise 8: Solution - backscattering

Plot #13

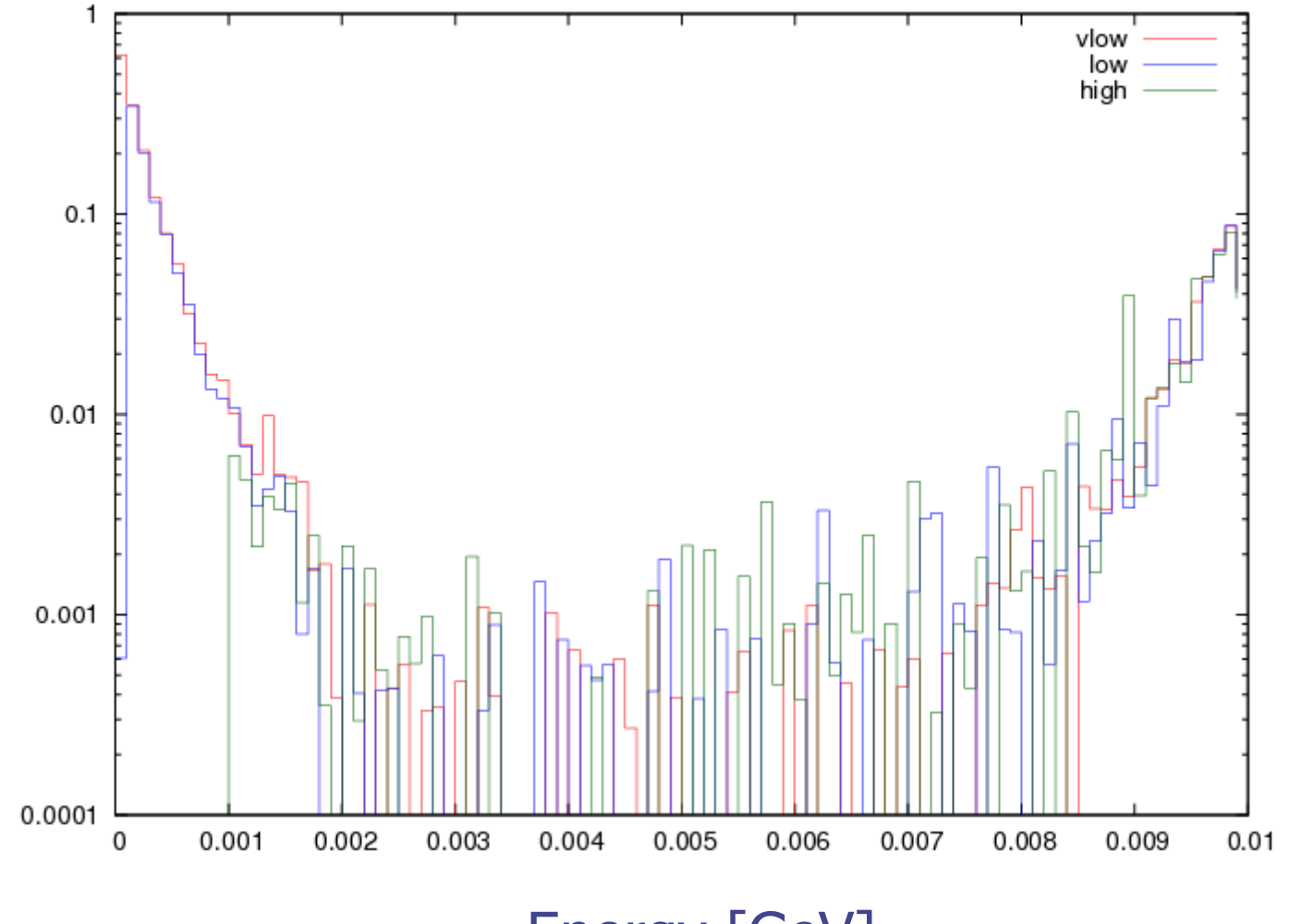

Energy [GeV]

### **Second part, protons!**

**Aim**: learn more about thresholds and getting familiar with DPA (Displacement Per Atom)

**Instructions: settings**

Change the BEAM to 4 MeV protons (#define PROTON)

For HI-THR, LOW-THR, and VLOW-THR cases, set proton threshold

at 10 MeV, 100 keV, and 1 KeV respectively

Add MAT-PROP cards specifying a DPA-ENERergy threshold of

25 eV for lead and 27 eV for aluminum

### **Second part, protons!**

### **Instructions: results**

Add one single USRBIN grid (having 50 bins in radius, 1 bin in Φ, and 100 bins in Z) on the aluminum and lead targets scoring DPA-SCO and NIEL-DEP (Non Ionizing Energy Loss) "with a suitable resolution" (it depends on the beam size) Question: why not scoring on water?

Evaluate the average number of Displacements Per Atom (DPA) for a 100 day long beam time and  $1\mu$ A proton current

Plot the dose deposition (HI-THR and LOW-THR only) and see the difference; can you see and explain the effect of the different tresholds?

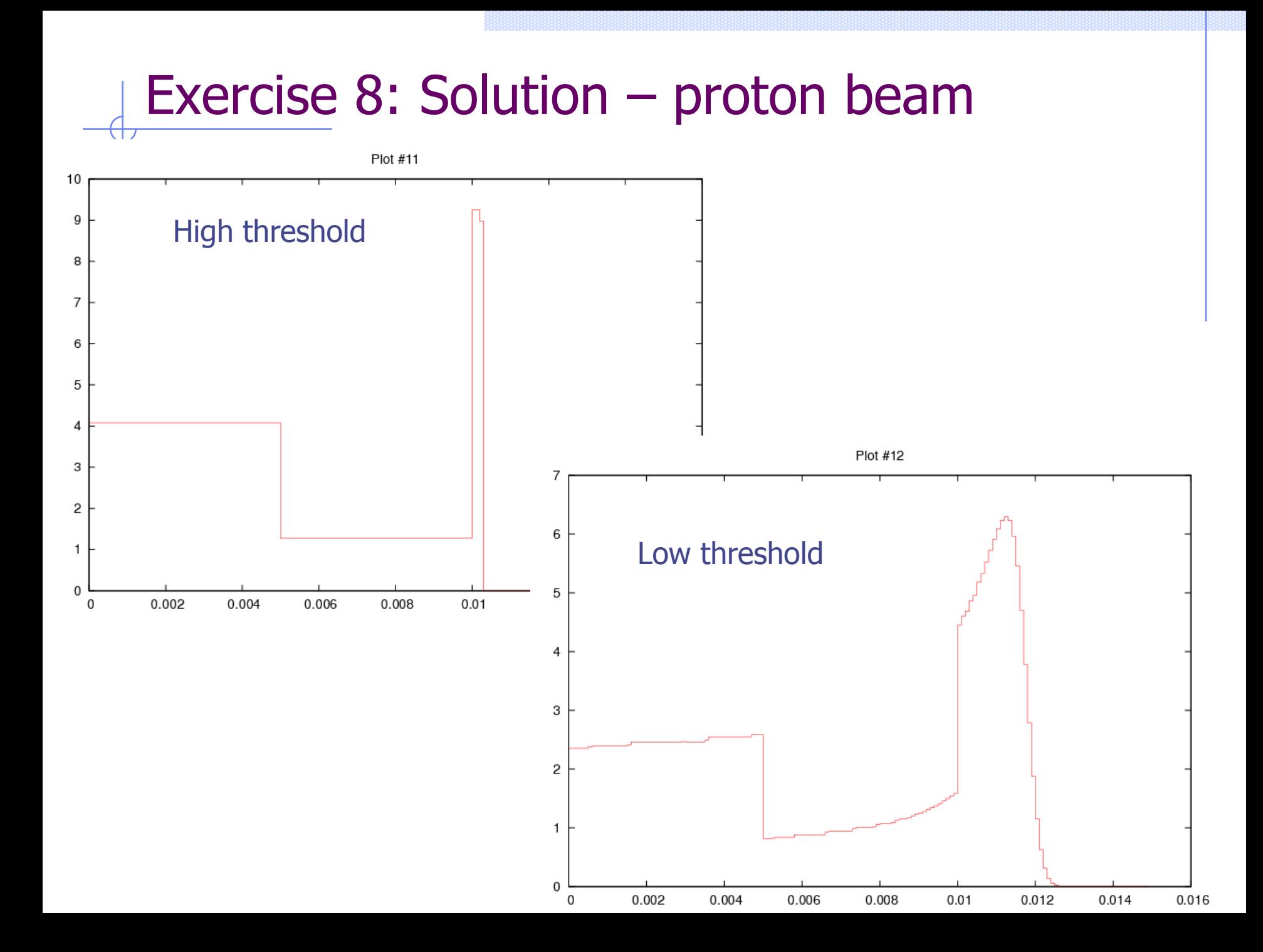